W dniu 6.X.2022r. na lekcji informatyki uczniowie klasy IVb poznali zasady obsługi Drukarki 3D ZORTRAX, wykonano druk 3D w ramach projektu "Laboratoria Przyszłości".

Jerzy Kołpak

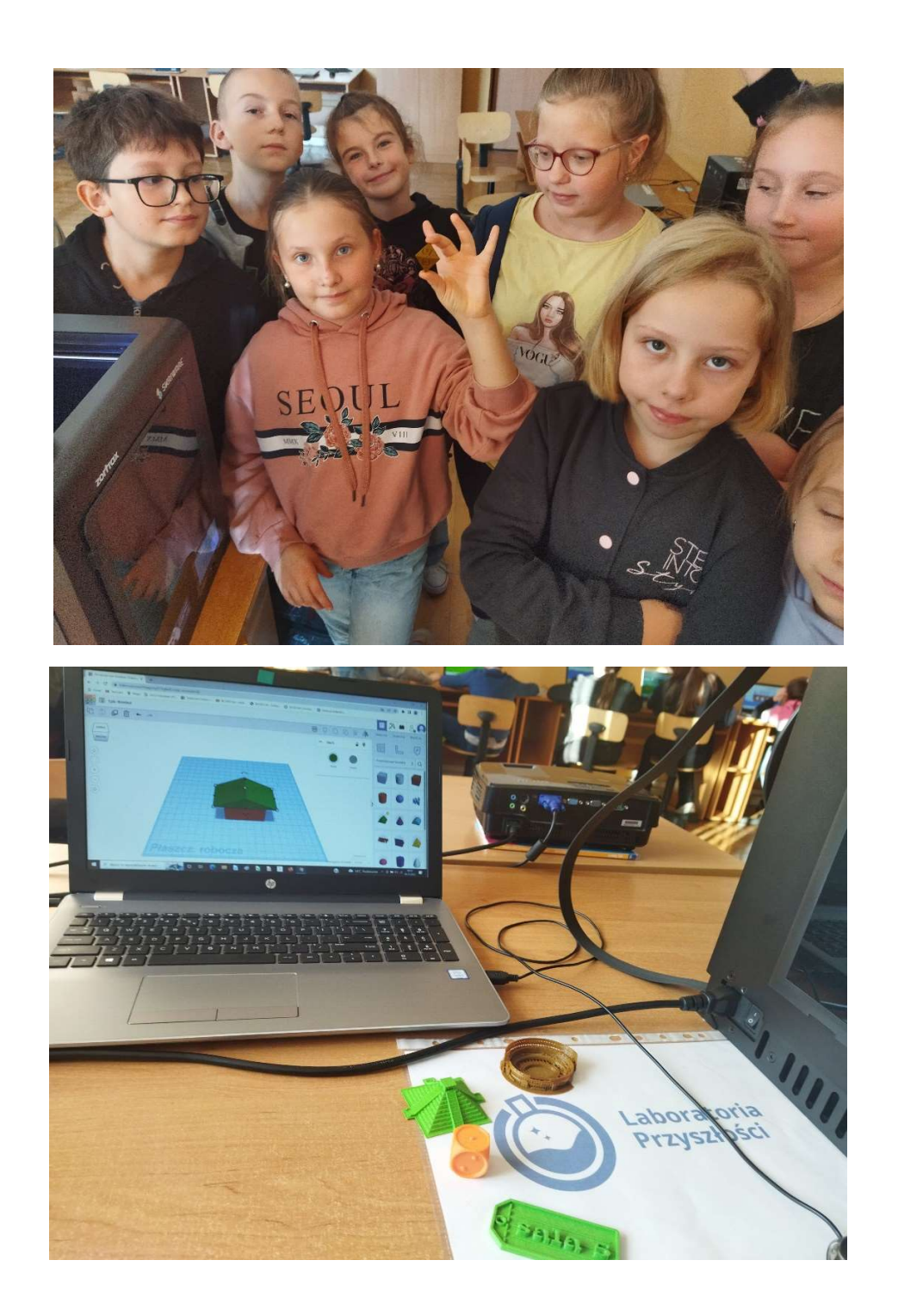